## Genshin Impact (PC) cheat sheet

## **General**

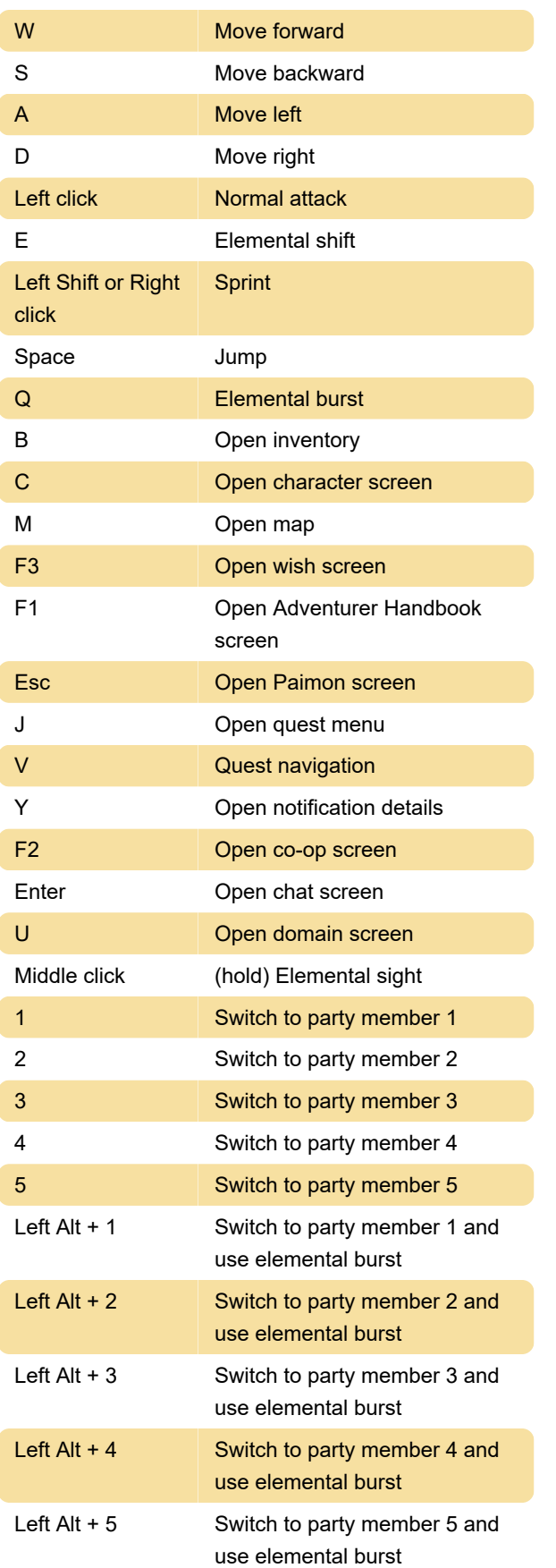

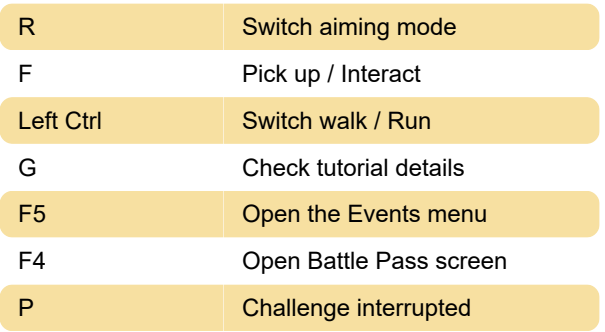

## Controls menu screenshots

Last modification: 7/2/2021 8:12:00 AM

More information: [defkey.com/genshin-impact](https://defkey.com/genshin-impact-shortcuts)[shortcuts](https://defkey.com/genshin-impact-shortcuts)

[Customize this PDF...](https://defkey.com/genshin-impact-shortcuts?pdfOptions=true)